Factory Soft Venezuela, C.A. Servicio y Soporte Page 1 of 3 8:27:57 AM Servicio y Soporte Page 1 of 3 8:27:57 AM Servicio y Soporte Page 1 of

Listado de Versiones por Componente

Tipo: Igual a Mejora, Depuración, Novedad o Otro; Fecha: Desde 01/05/2020 Hasta 25/05/2020; Ordenado por: 1º campo Ascendente

## **Componente: Módulo de Nómina Subcomponente:** Nóminas **Fecha Ejecutor Resumen Detalles Tipo** 11/05/2020 JJT Actualización de Complemento "Reversar Integración Contable": Para [Actualización de Complemento "Reversar Integración](https://efactoryerp.com/software-de-contabilidad-en-la-nube/como-contabilizar-documentos-en-efactory-software-de-contabilidad-en-la-nube.html) Mejora que solo reverse los documentos contabilizados en Lote. Contable".

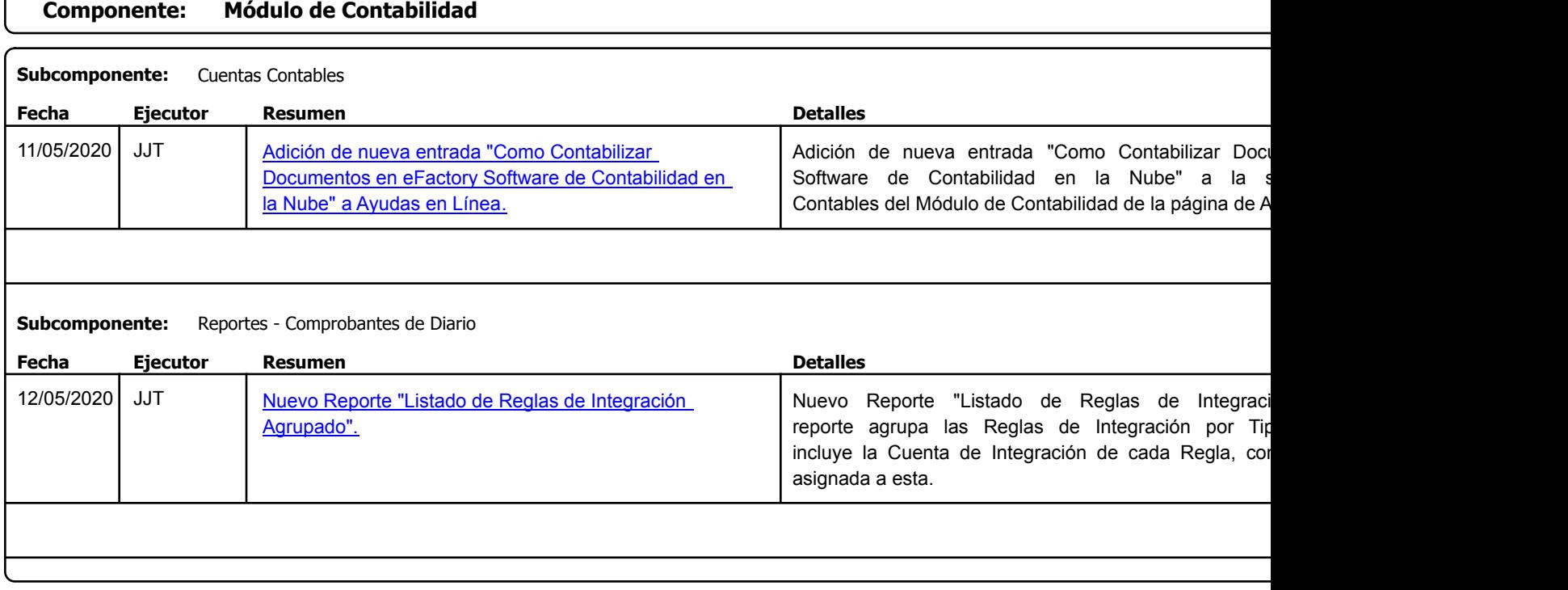

https://efactoryerp.com eFactory Administrativo : FSV : JFP : rListado\_Versiones\_componente.aspx (ADM\_VER\_03)

Factory Soft Venezuela, C.A. Servicio y Soporte Page 2 of 3 8:27:57 AM Servicio y Soporte Page 2 of 3 8:27:57 AM Servicio y Soporte Page 2 of

Listado de Versiones por Componente

Tipo: Igual a Mejora, Depuración, Novedad o Otro; Fecha: Desde 01/05/2020 Hasta 25/05/2020; Ordenado por: 1º campo Ascendente

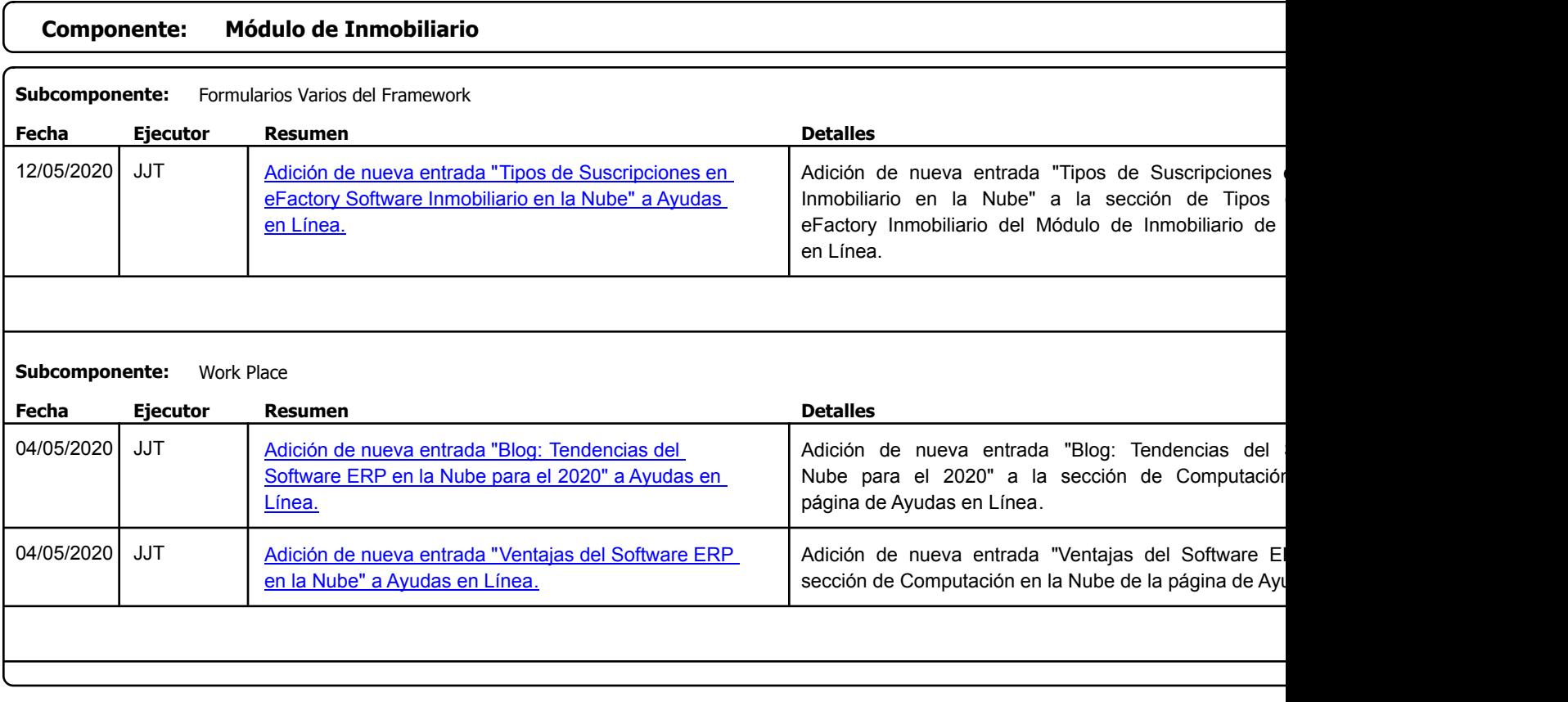

Factory Soft Venezuela, C.A. Servicio y Soporte Page 3 of 3 8:27:57 AM Servicio y Soporte Page 3 of 3 8:27:57 AM Servicio y Soporte Page 3 of

Listado de Versiones por Componente

Tipo: Igual a Mejora, Depuración, Novedad o Otro; Fecha: Desde 01/05/2020 Hasta 25/05/2020; Ordenado por: 1º campo Ascendente

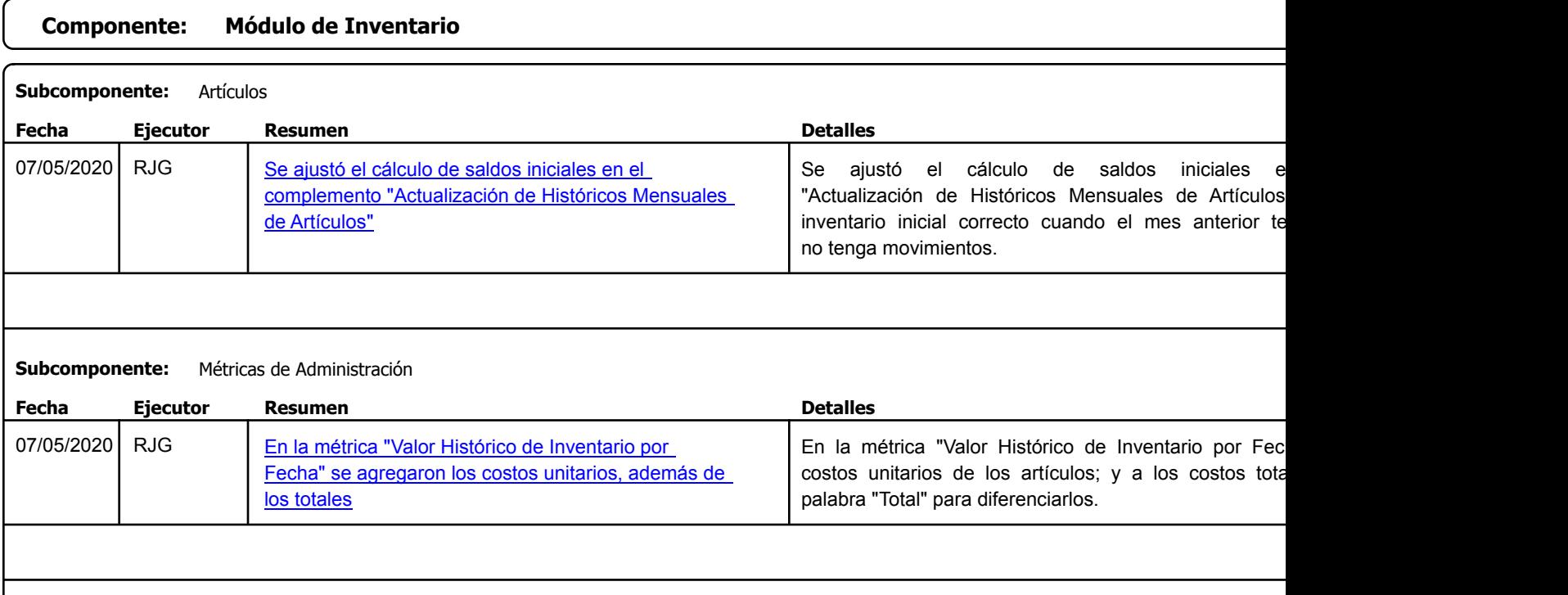

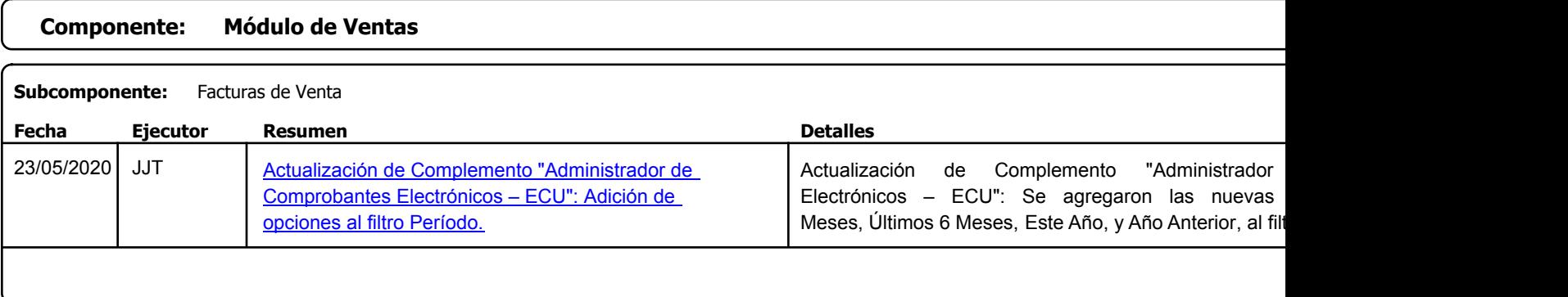